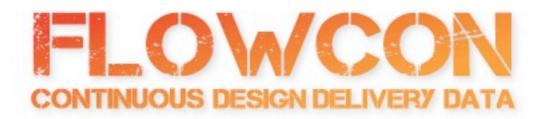

# Configuration Management: Stability in Your Pipeline

sascha bates

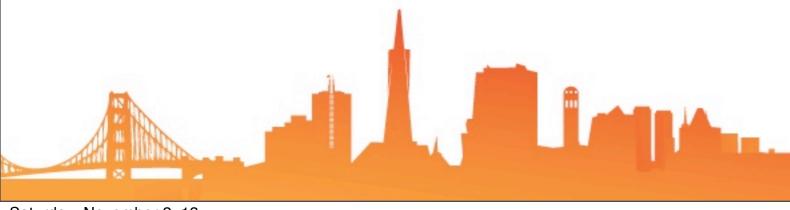

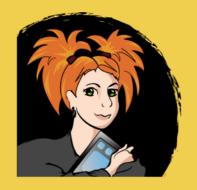

#### sascha bates

blog.brattyredhead.com
Twin Cities Infracoders Meetup
@sascha\_d
The Ship Show Podcast

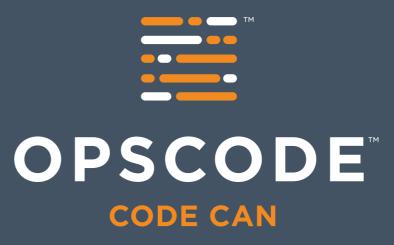

# Automation Consultant sascha@opscode.com

## credentials?

In love with CM since 2010

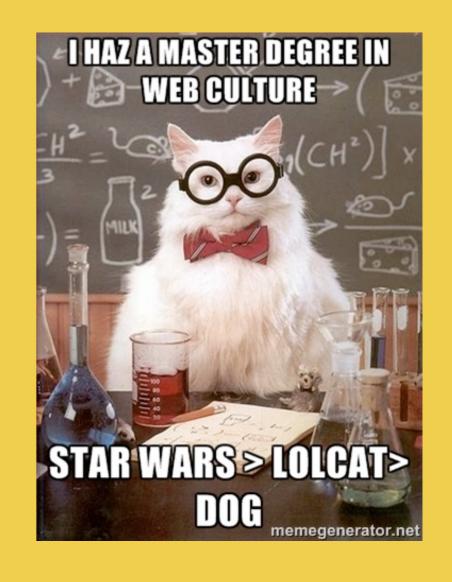

victim and perpetuator of inconsistency over the years

### The Problem

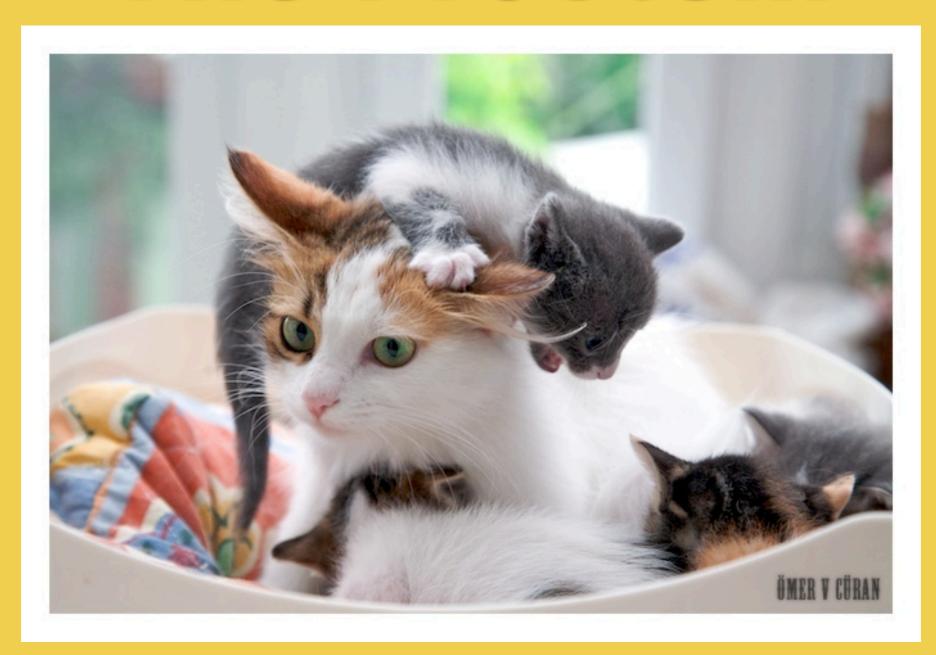

#### Environments Run Amok

#### Environments Run Amok

configuration management homogenous environments consistent process

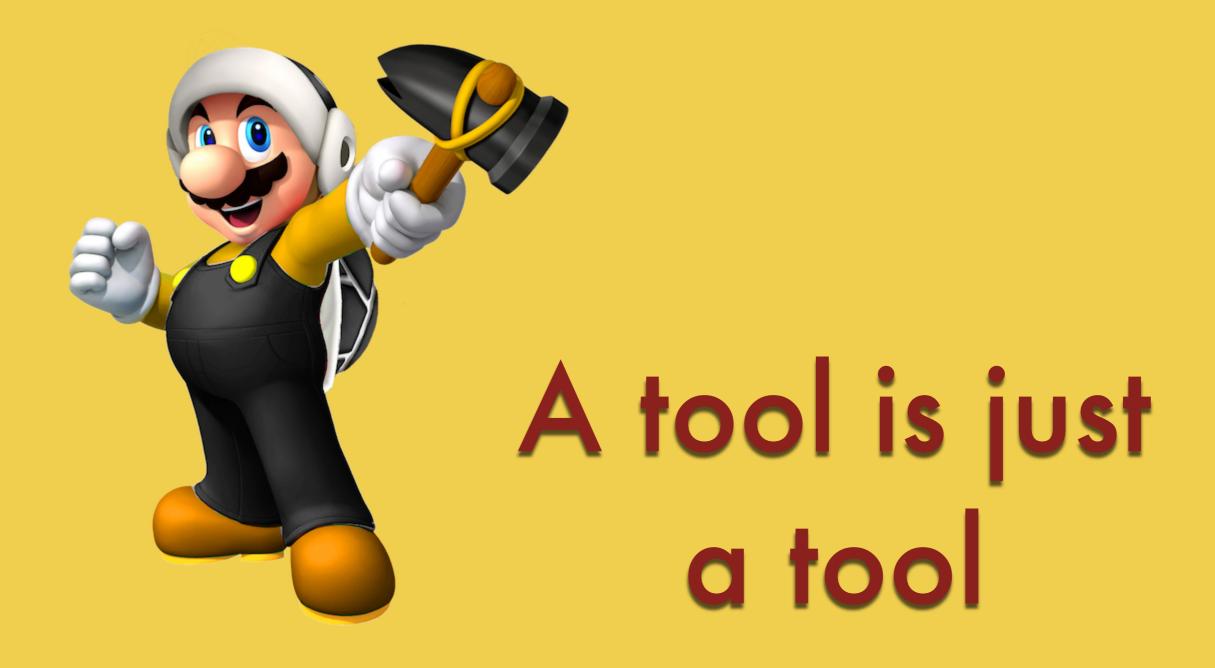

it's what you do with it that matters

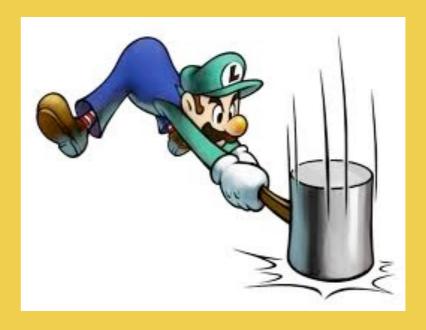

# Environments... who cares?

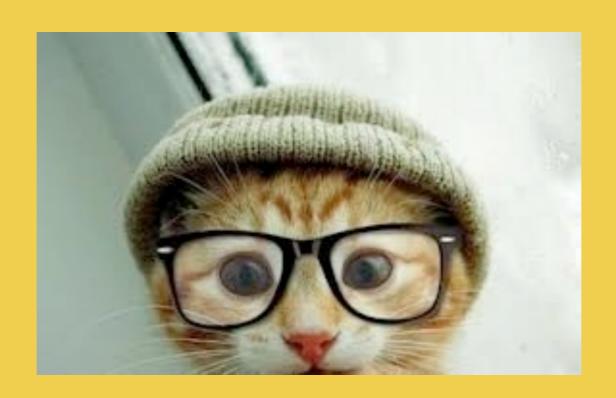

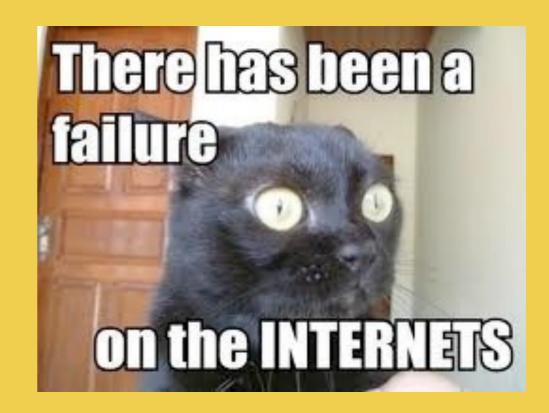

# incorrect/incomplete deployment instructions

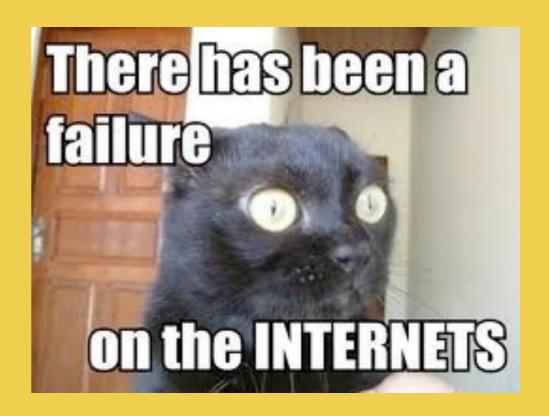

# wrong database connection string deployed to Production

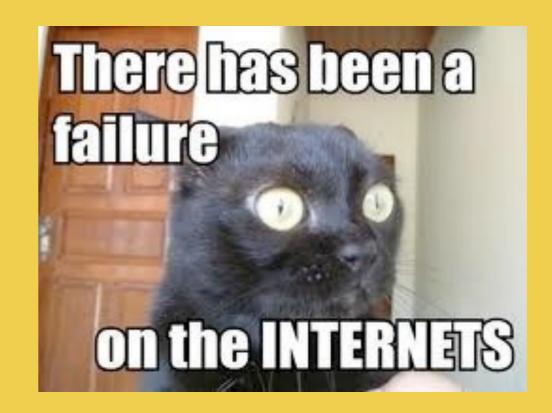

# smtp server fixed by hand then forgotten

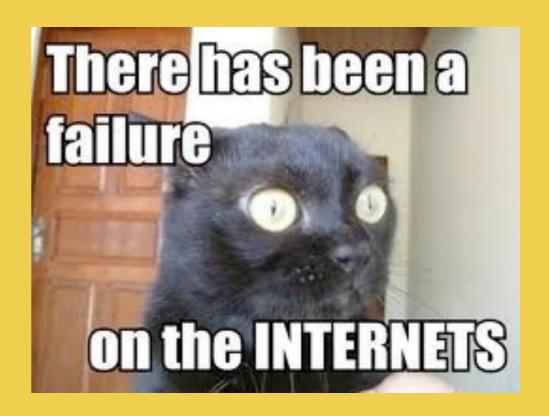

# test apache server with special configs

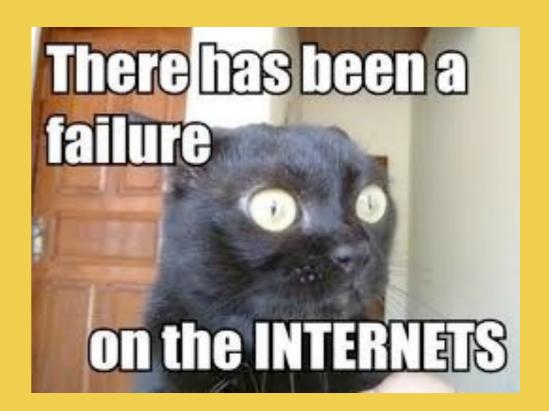

### ssh keys pushed by hand

### What Happened?

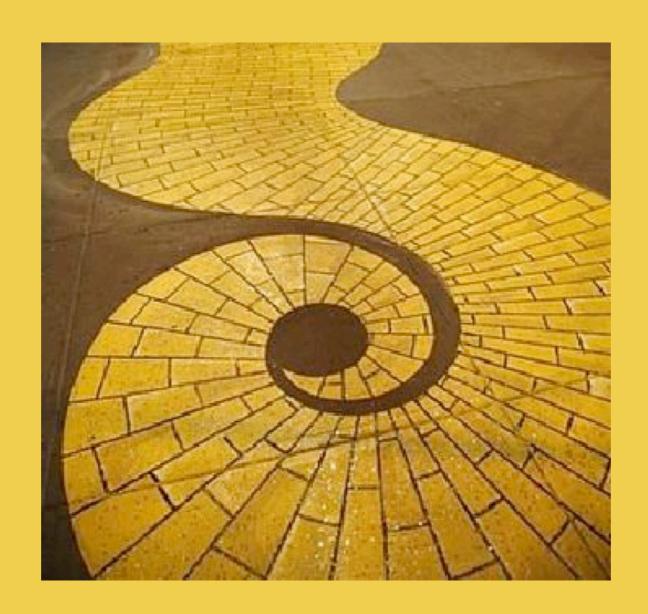

### Two Failures

#### Two Failures

Communication

#### Two Failures

Communication
Ownership

#### Communication

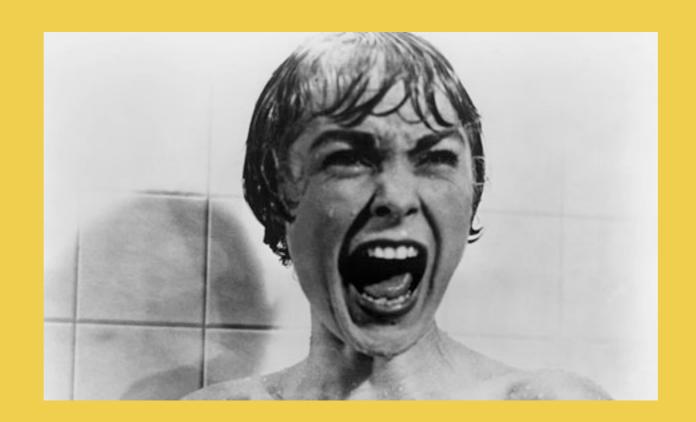

### people gotta talk

#### Communication

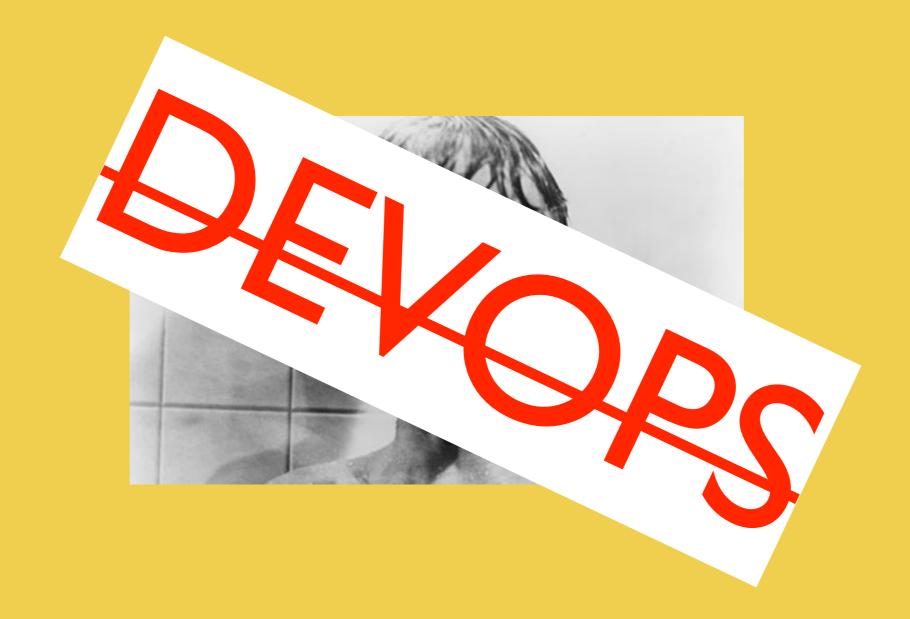

### people gotta talk

#### Communication

BASIC

HUMANITY

people gotta talk

### Technical Ownership

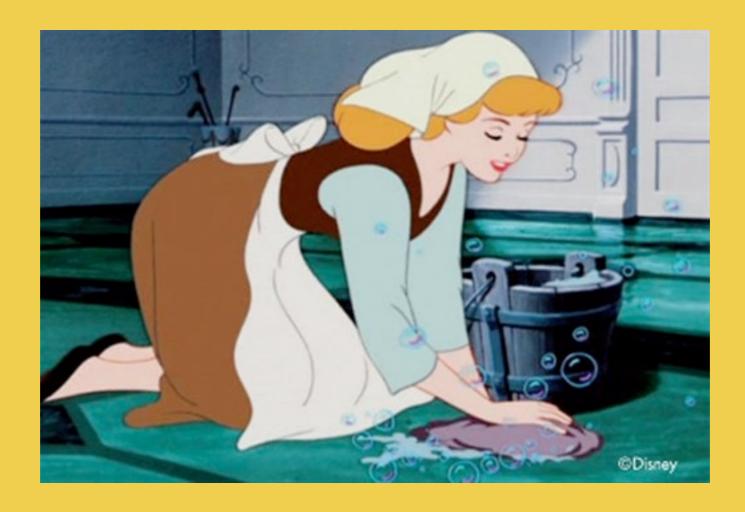

Dev and Test are the Cinderellas of Environments

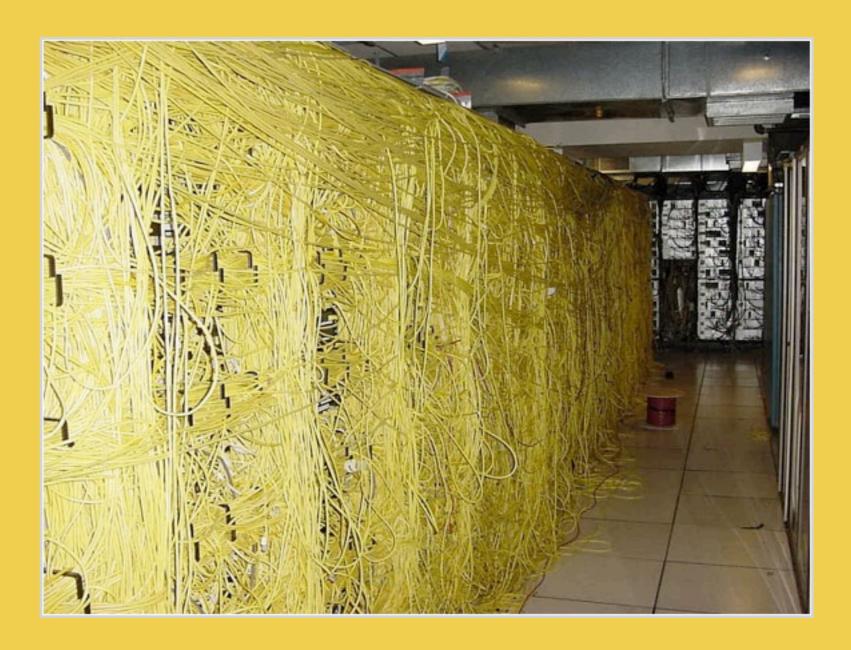

### are complex

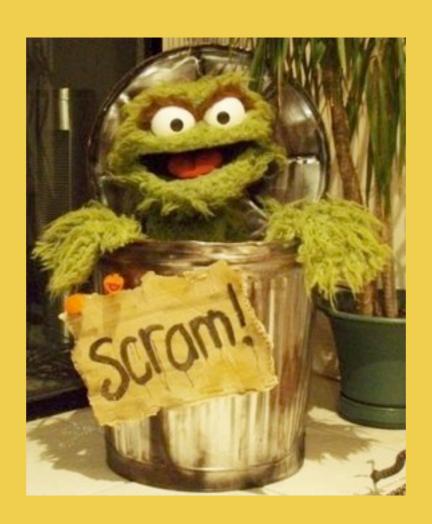

#### are unloved

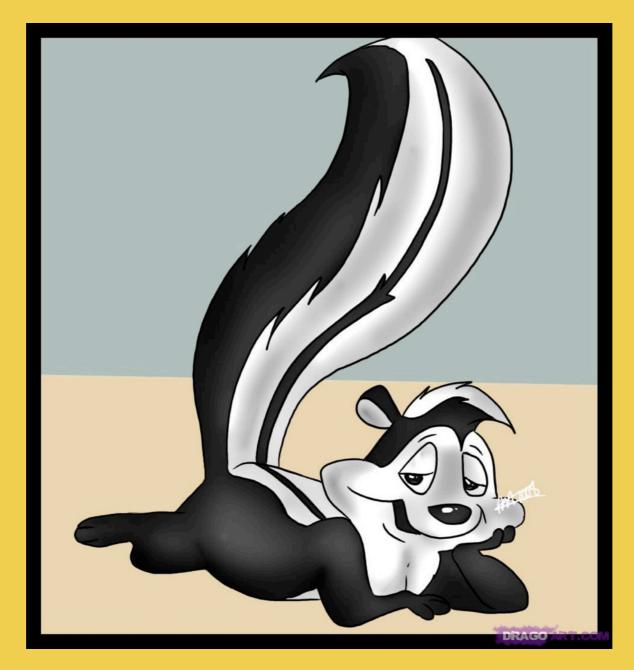

#### become unloveable

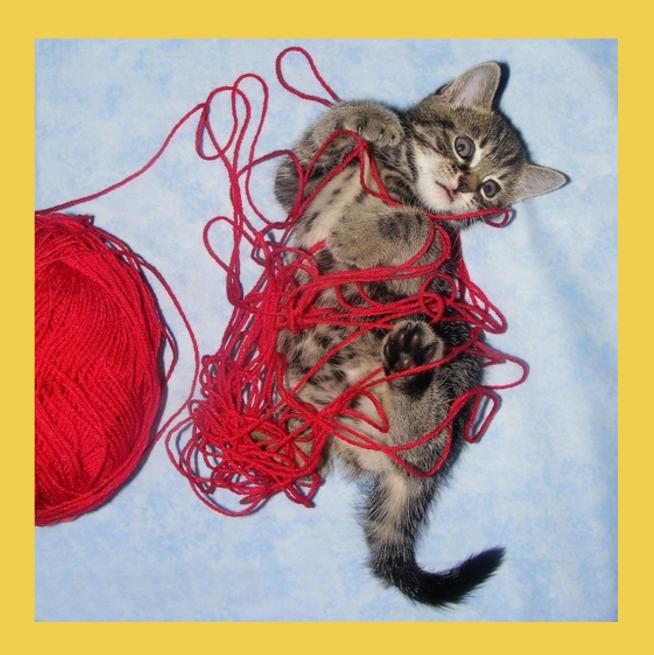

are necessary

packages and versions

packages and versions mail servers

packages and versions mail servers multiple data centers

packages and versions
mail servers
multiple data centers
database users and passwords

packages and versions
mail servers
multiple data centers
database users and passwords
connection strings

packages and versions
mail servers
multiple data centers
database users and passwords
connection strings
integration URLs

packages and versions mail servers multiple data centers database users and passwords connection strings integration URLs deployments

packages and versions mail servers multiple data centers database users and passwords connection strings integration URLs deployments batch jobs

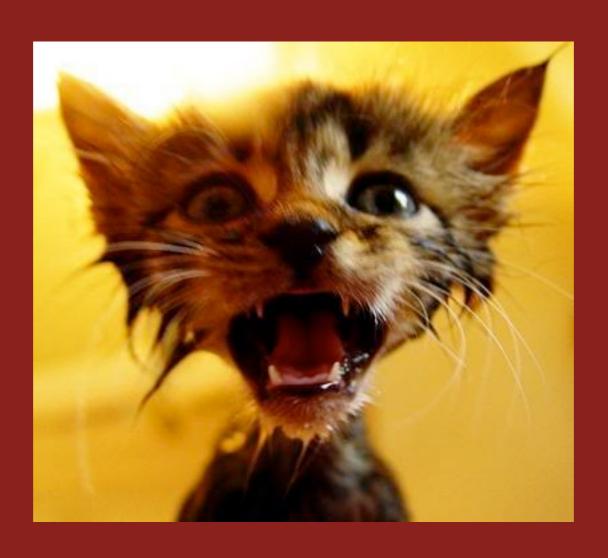

#### Configuration Management

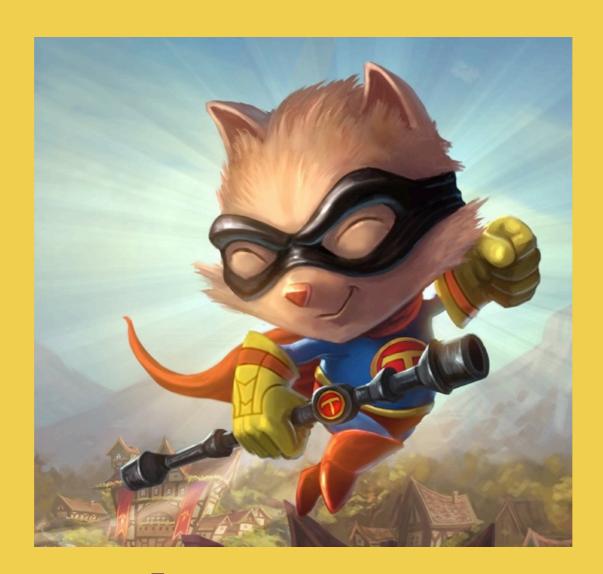

to the rescue

Eliminate Mistakes Ensure Consistency **Automate Complexity** Separation of Duties

#### Eliminate Mistakes

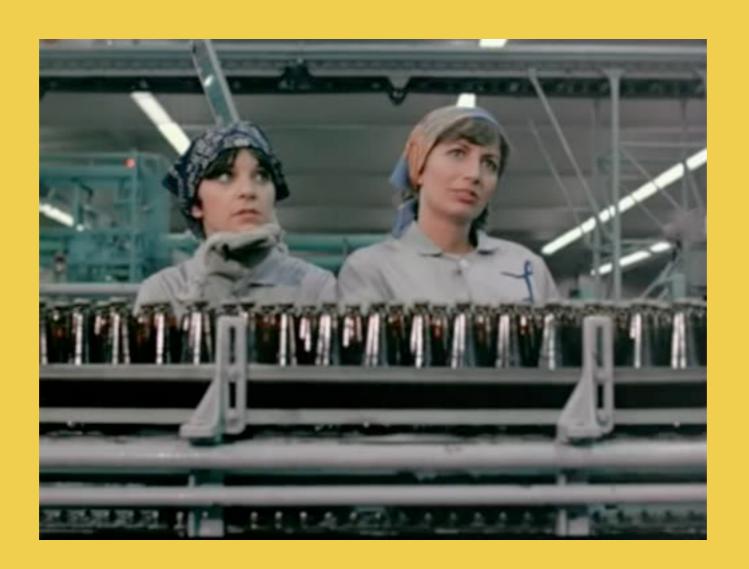

people out of the pipeline

#### Eliminate Mistakes

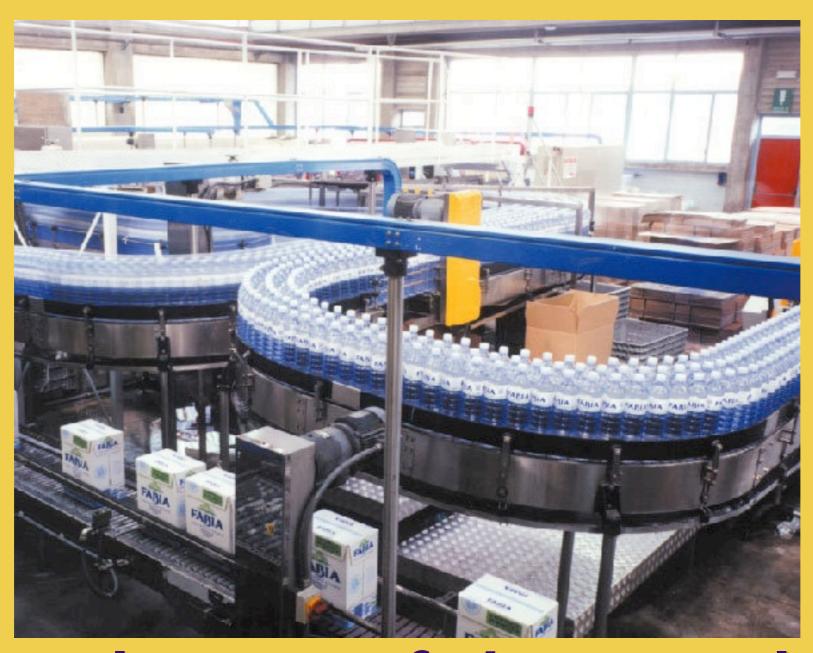

people out of the pipeline

easy

easy fast

easy fast reliable

easy
fast
reliable
server builds

yum install tomcat

or

download random tomcat; install

yum install tomcat

or

download random tomcat; install

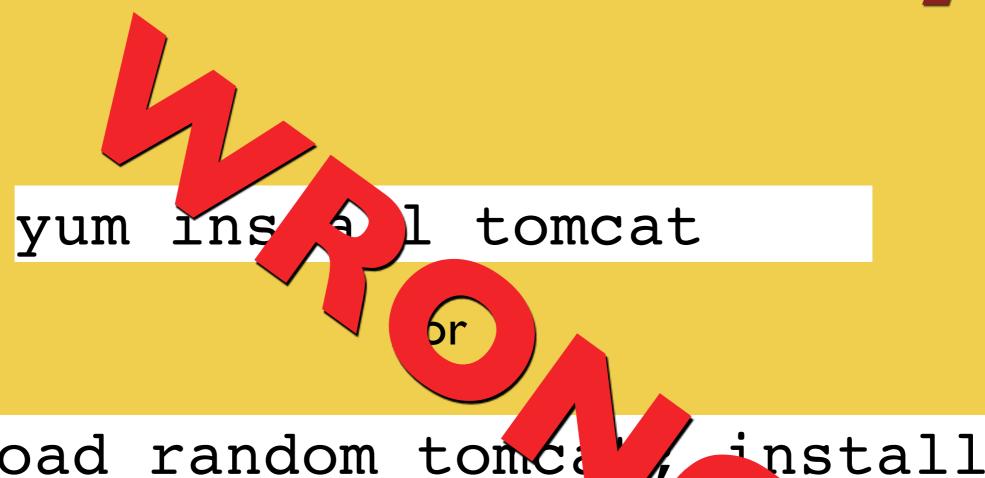

download random tome

```
package 'apache' do
  version '2.2.9'
  action :install
end
```

```
package 'apache' do
  version node['apache']['version']
  action :install
end
```

locate environmentspecific configurations outside the codebase

Central Configurations

# Automate Complexity

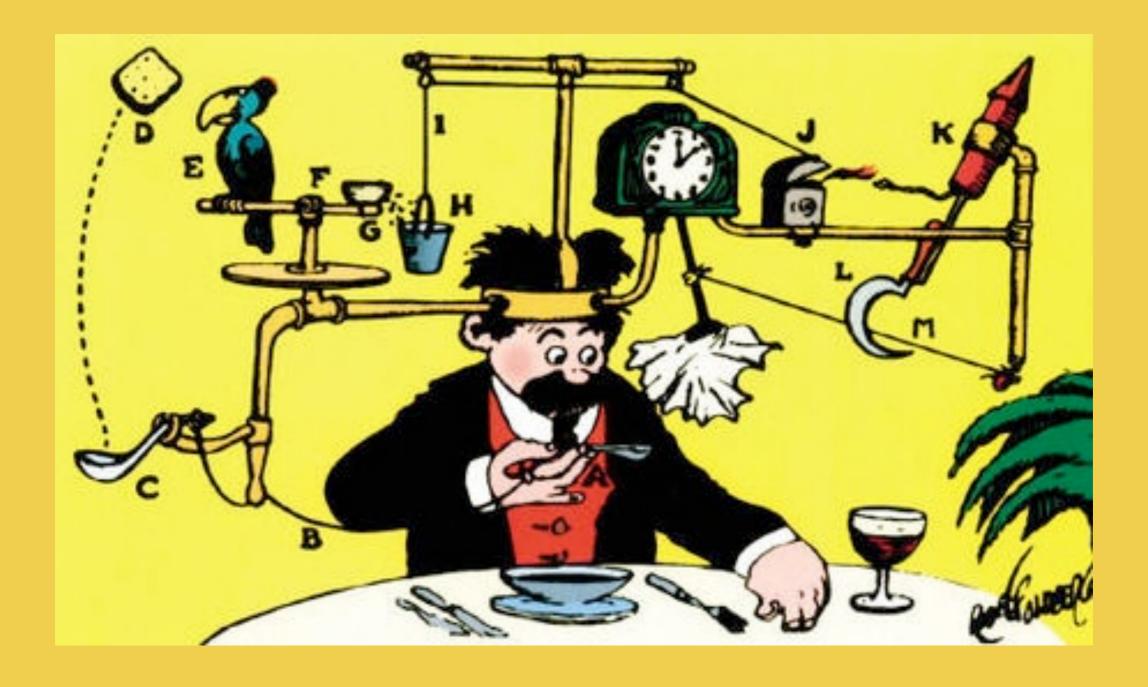

your 5 year old bash scripts not cutting it

# Automate Complexity

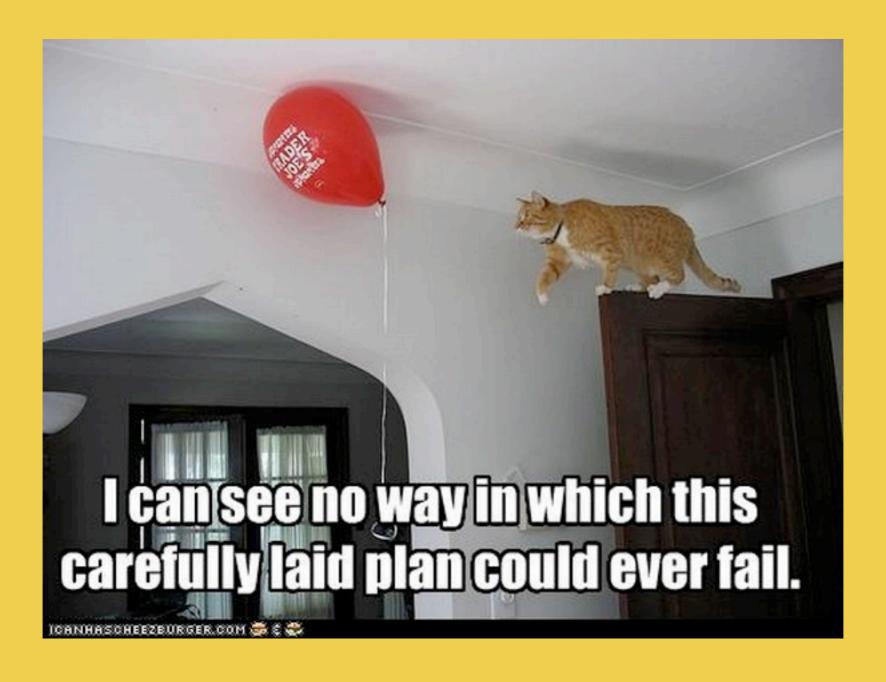

stop running around to multiple servers

# Automate Complexity

app version 1.2.2

bump 1.3.0

trigger deployment actions across multiple tiers

stop running around to multiple servers

#### Separation of Duties

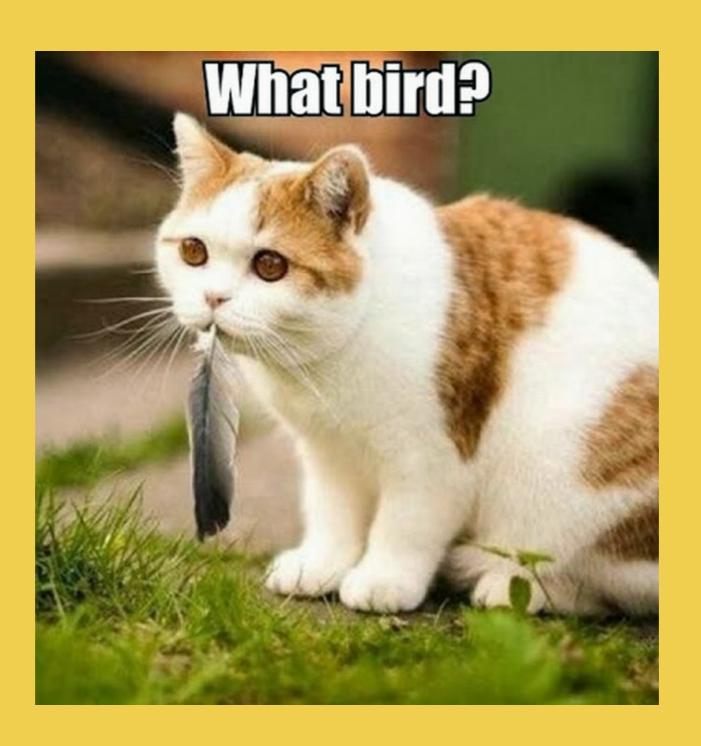

## confidence

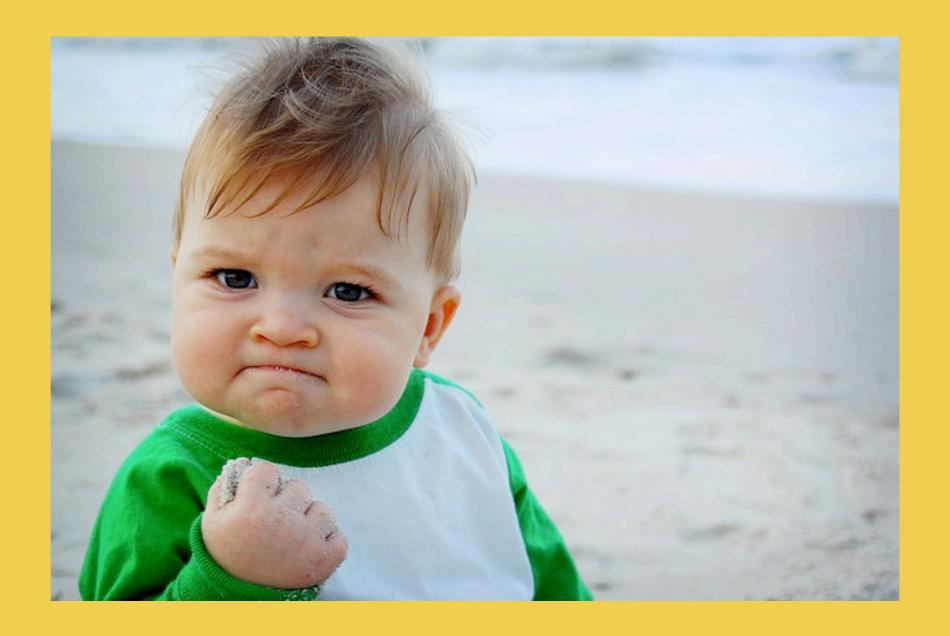